G

### Przyjąć, że udostępniona jest przestrzeń nazw std

#### Zadanie 1 (2pkt)

Podany kod działa niepoprawnie dla pewnych danych. Zmień go tak, żeby działał zawsze. Zastosuj reguły borrow checker'a znane z Rust'a i/lub metody synchronizacji.

```
double median(std::vector<double> &values) {
   auto middle = values.begin() + std::ceil(values.size() / 2);
   // nth_element(first, nth, last) is a partial sorting algorithm that
   // rearranges elements in [first, last) such that:
   \overline{1}// * The element pointed at by nth is changed to whatever element would
   // occur in that position if [first, last) were sorted.
   \!/\!// * All of the elements before this new nth element are less than or equal
   // to the elements after the new nth element.
   std::nth_element(values.begin(), middle, values.end());
   auto size = values.size();if ((size < 2) || (size \S 2 == 1)) {
      return *middle;
   \} else {
      return (*middle + * (middle - 1)) / 2;
double mean (const std::vector<double> &values) {
  return std::accumulate(values.begin(), values.end(), 0.) / values.size();
\mathcal{E}std::pair<double, double> mean_and_median(std::vector<double> &values) {
  double x, y;
  std::thread t1([&x, &values]() { x = \text{mean}(values); });
   std::thread t2([&y, &values]() { y = median(values); });
   t2.join();
  t1.join();
  return std::make\_pair(x, y);int \text{main}()std::vector<double> values = {};
   for (auto i = 1e5; i >= 0; --i) {
      values.push_back(i);
  std::cout << mean(values) << std::endl;
  auto mean_median = mean_and_median(values);std::cout << mean_median.first << "_" << mean_median.second << std::endl;
  return 0:
```
Czym jest niezdefiniowane zachowanie? W jaki sposób można je wykryć w programie?

Uwagi do prowadzącego (Ł. Neumann):

# Przyjąć, że udostępniona jest przestrzeń nazw std

### Zadanie 3 (2pkt)

Lista liczb całkowitych (klasa List i Node) działa niepoprawnie, przykład przedstawiono obok. Popraw kod listy i/lub w˛ezła.

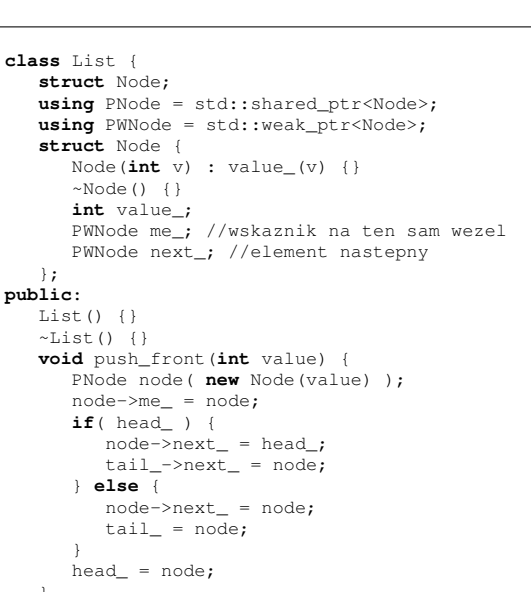

Zadanie 4 (1pkt)

 $\lambda$ **private**:

};

PNode head\_, tail\_;

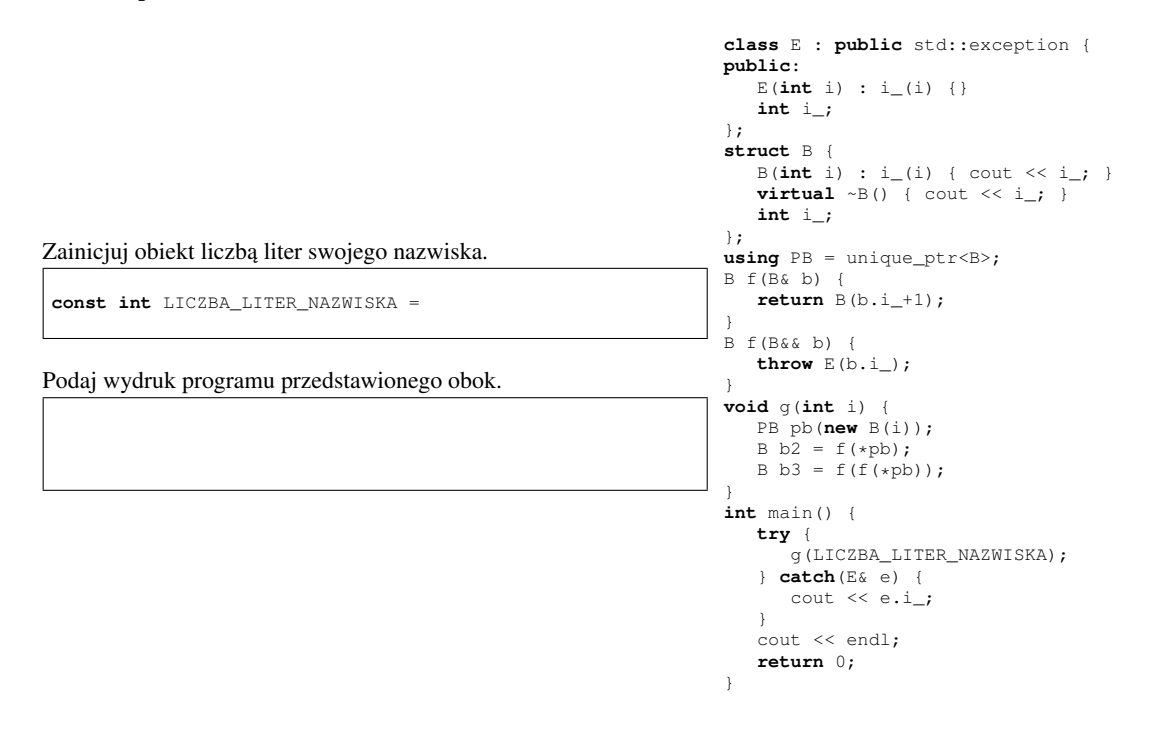

Uwagi do prowadzącego (R.Nowak):

List l; l.push\_front(1); l.push\_front(2); l.push\_front(3);

## Zadanie 5 (3pkt)

Dostarczamy 3 klasy do przetwarzania napisów. Popraw implementację aby wyeliminować powtórzenia. Pamiętaj o wzorcu NVI.

```
// klasa bazowa do konwersji napisow
class StrConverter {
public:
 StrConverter(const string& in) : INPUT(in) { }
 virtual std::string convert() {
  return doConvert(INPUT);
  }
private:
 virtual string doConvert(const string& in) = 0;
 const string& INPUT;
};
// zamienia male litery ASCII na ąodpowiadajce im wielkie litery
class StrToUpper : public StrConverter {
public:
 StrToUpper(const std::string& in) : StrConverter(in) {}
private:
 virtual string doConvert(const string& in) {
  string out;
  for(int i=0; i< in.size(); ++i) {
    out.push_back( toupper( in[i] ) ); //toupper zmienia na wielka litere. 'toupper' wystarczy w tym zadaniu
   }
  return out;
 }
};
// zamienia sekwencje bialych znakow na jedna spacje
class StrCutWhite : public StrConverter {
public:
 StrCutWhite(const std::string& in) : StrConverter(in) {}
private:
 virtual string doConvert(const string& in) {
   string out;
bool drop = false;
  for( char c : in ) {
    if( isspace(c) ) { //w tym zadaniu 'isspace' wystarczy
      if( !drop ) {
       drop = true; //bedzie pomijal biale znaki
       out.push_back('_');
      }
    } else { //to nie bialy znak
      drop = false;
      out.push_back(c);
    }
   \lambdareturn out;
 }
};
//po kazdych N znakach wstawia znak nowej linii
class StrMaxLine : public StrConverter {
public:
 StrMaxLine(const string& in, unsigned int maxline) : StrConverter(in), MAX_LINE_(maxline) {}
private:
 const unsigned int MAX_LINE_; //przechowuje N
 virtual string doConvert(const string& in) {
  string out;
   unsigned int count = 0;
  for(\text{string::const}\_\text{iterator}\ i = in.\text{begin}();\ i < in.\text{end}();++i)out.push_back(*i);
     ++count;
    if(count >= MAX_LINE_) {
      out.push_back('\n');
      count = 0;}
   \lambdareturn out;
  }
};
```